## 成年年齢引下げ後の成人式の実施に関する フォローアップ調査

令和4年1月

成年年齢引下げを見据えた環境整備に関する関係府省庁連絡会議

成人式の時期や在り方等に関する分科会

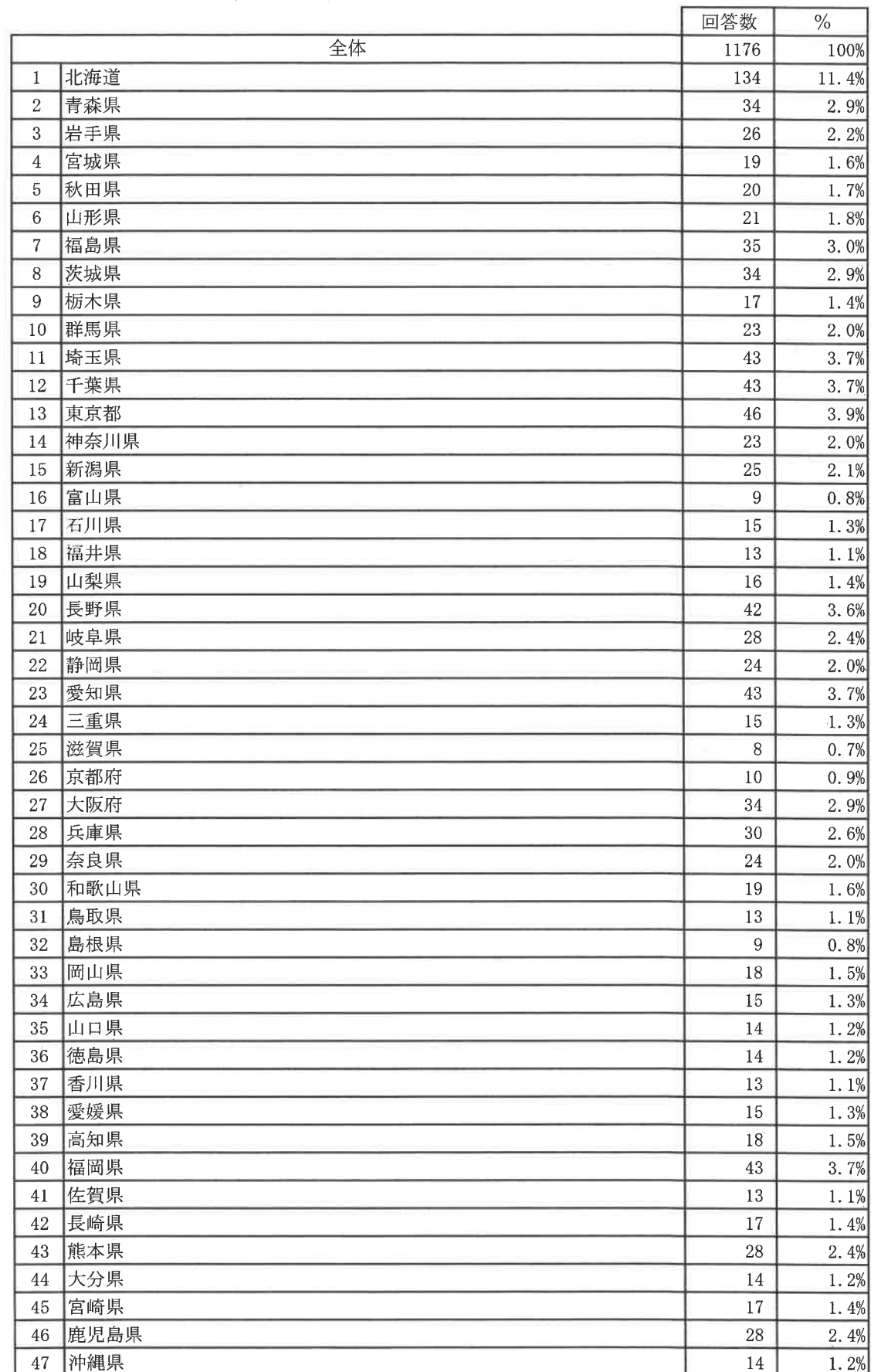

FS1\_1 貴団体の所属する都道府県及び貴団体の市町村名を記入してください。都道府県名 (SA)

 $\alpha$ 

令和4年4月1日から民法の成年年齢が20歳から18歳に引き下げられますが、令和4年度以降に 

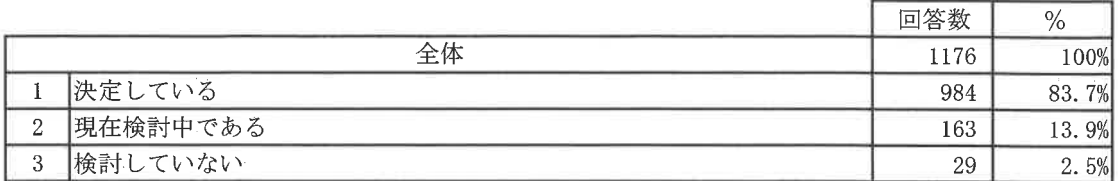

 $Q2$ 

 $Q1$ 

令和4年4月以降に実施する成人式の対象年齢を教えてください。次の中から当てはまるものを1つ<br>選んでください。(なお、成人式の対象年齢を現状と変更する場合には、令和4年4月以降に実施す 

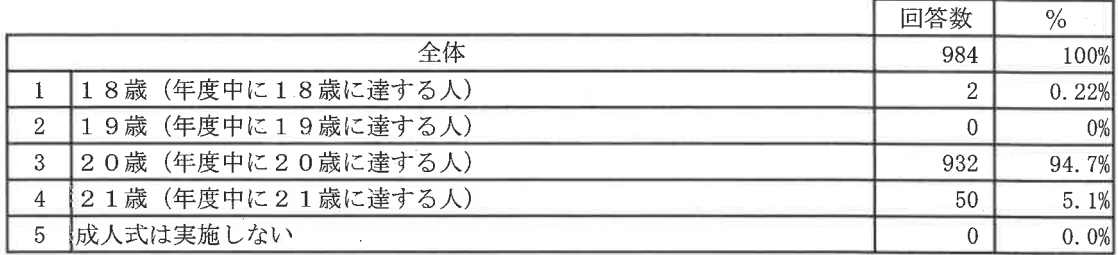

成人式の対象年齢を18歳または19歳とすることとした理由は何ですか。次の中から当てはまるも のをすべて選んでください。(MA)

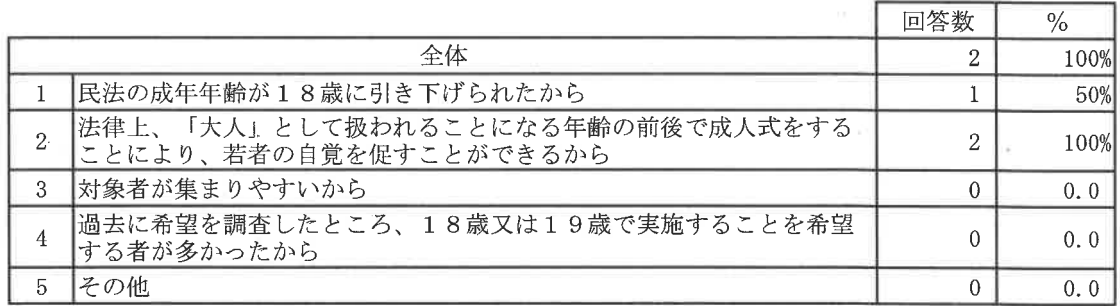

 $Q3$ 

J.

成人式の対象年齢を18歳または19歳とすると、令和4年4月以降に実施する初年度の成人式においては、複数の年齢を対象として行うことになりますが、どのように対処することを予定していますか。次の中から当てはまるものを1つ選んでください。(SA)

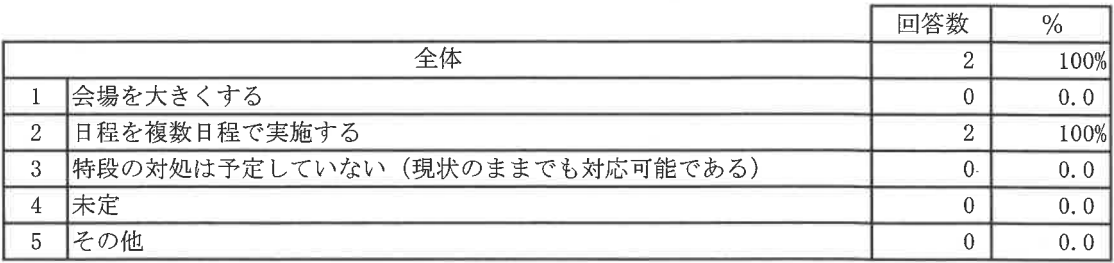

 $Q5$ 

成人式の対象年齢を20歳または21歳とすることとした理由は何ですか。次の中から当てはまるも のをすべて選んでください。 (MA)

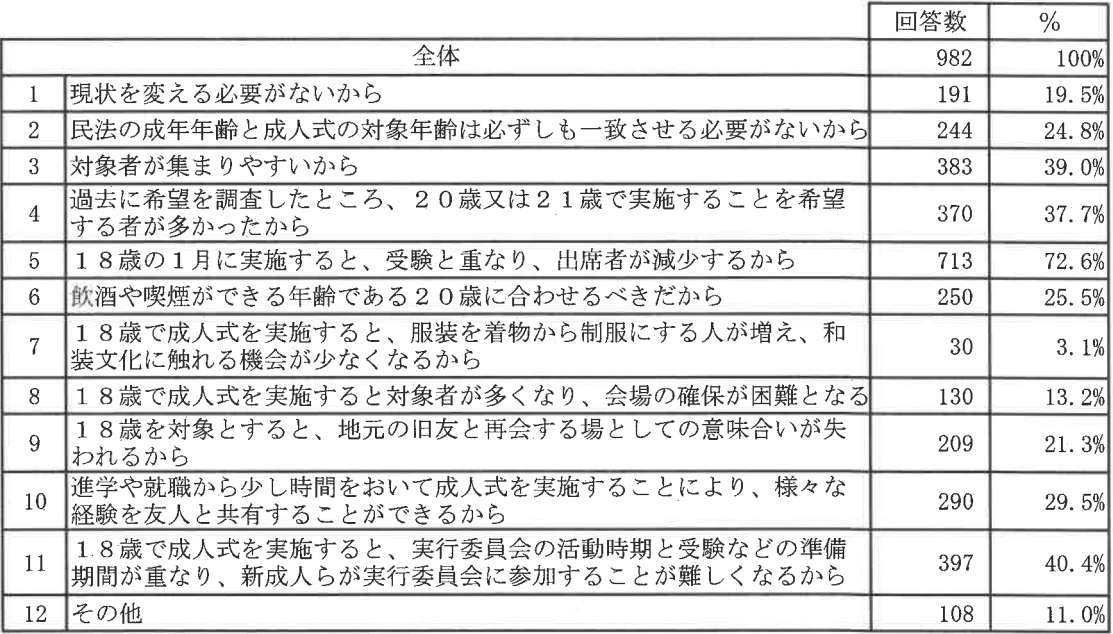

 $Q6$ 

 $Q7$ 

令和4年度以降に実施される成人式の実施時期について、すでに方針を検討・決定していますか。次 の中から当てはまるものを1つ選んでください。(SA)

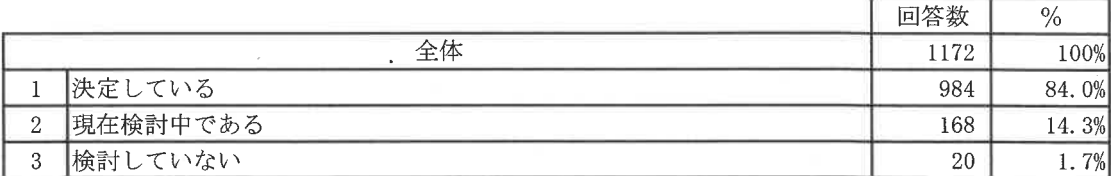

令和4年4月以降に実施する成人式の実施時期を教えてください。次の中から当てはまるものを1つ 選んでください。(SA)

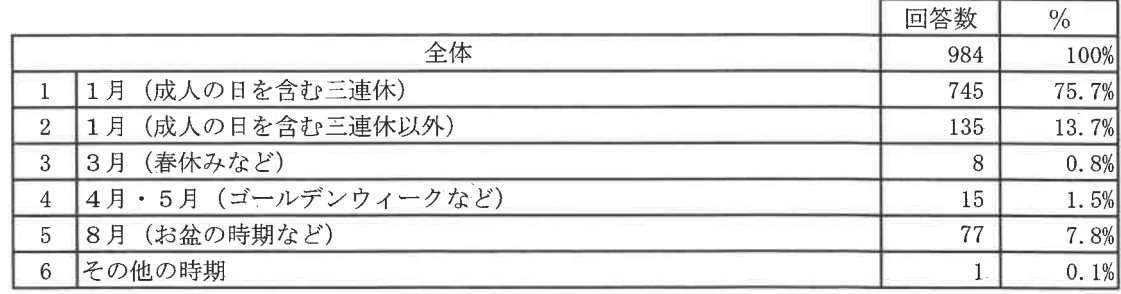

 $Q<sub>4</sub>$ 

 $Q8$ 

令和4年4月以降に実施する成人式の実施時期を1月の成人の日を含む三連休にした理由は何です<br>か。次の中からあてはまるものをすべて選んでください。(MA)

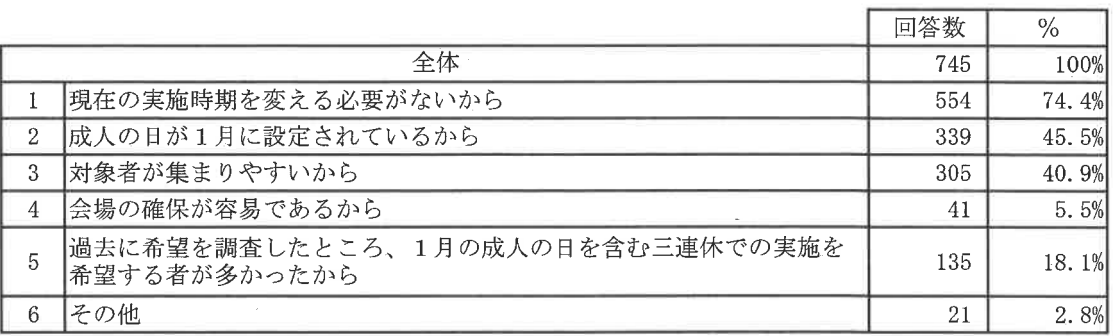

 $Q<sub>9</sub>$ 

 $\gamma$ 

令和4年4月以降に実施する成人式の実施時期を1月の成人の日を含む三連休にしない理由は何です か。次の中から当てはまるものをすべて選んでください。 (MA)

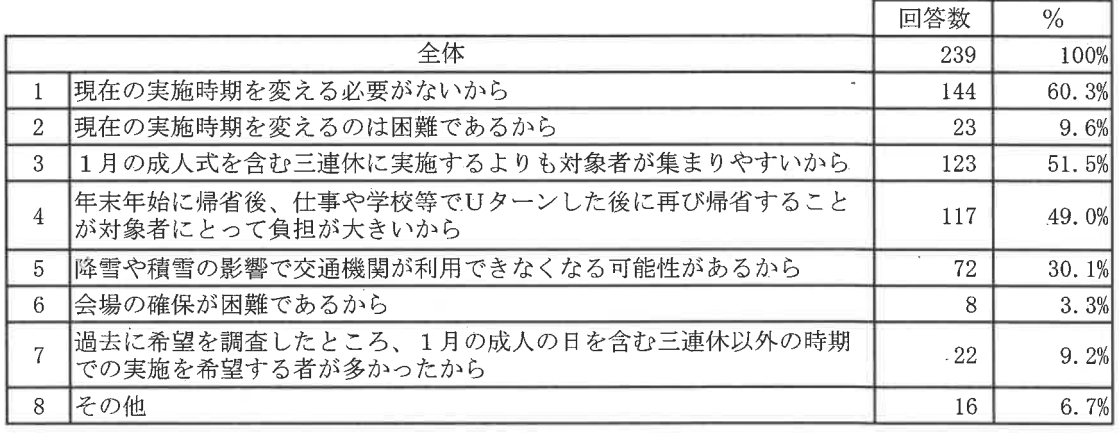

## 成人式の在り方についての決定(予定)時期を教えてください。(SA)  $Q10$

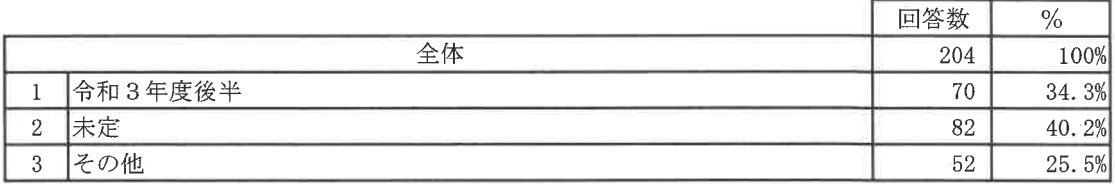